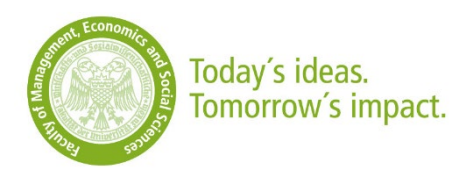

## Regelungen für den Zugang zu den Wirtschaftsdatenbanken der WiSo-Fakultät: Für Master-Studierende

Die WiSo-Fakultät der Universität zu Köln lizenziert verschiedene Wirtschaftsdatenbanken. Der Zugang zu diesen Datenbanken ist grundsätzlich nur Mitgliedern der Fakultät - insbesondere Hochschullehrern und wissenschaftlichen Mitarbeitern - vorbehalten. Für Master-Studierende gelten besondere Regeln für die Einrichtung eines Zugangs.

- 1. Für die Einrichtung eines Zugangs sind von Studierenden die Formulare "Antrag auf Freischaltung von Wirtschaftsdatenbanken" und "Erklärung im Zusammenhang mit der Freischaltung von Wirtschaftsdatenbanken" auszufüllen.
- 2. Beide Anträge sind dem WiSo-Bibliotheksservice vorzulegen. Jeweils eine Kopie verbleibt sowohl beim betreuenden Lehrstuhl als auch beim beantragenden Benutzer.
- 3. Der Zugang zu den Datenbanken unter WRDS ist zeitlich befristet und richtet sich nach dem Bearbeitungszeitraum für die Masterarbeit / das Projekt.
- 4. Der WiSo-Bibliotheksservice übernimmt die Einrichtung des Zugangs zu den Wirtschaftsdatenbanken unter WRDS (für den Zugang zu EIKON gelten andere Regelungen).
- 5. Weitere Informationen über die Nutzung der in WRDS enthaltenen Datenbanken, insbesondere die Gewinnung von Daten, kann der WiSo-Bibliotheksservice nicht erteilen.
- 6. Die für die Datenbanken geltenden Lizenzvereinbarungen sind von allen Benutzern zu beachten und einzuhalten.
- 7. Der Benutzer darf die Datenbanken ausschließlich für Zwecke der Lehre und Forschung benutzen. Eine Nutzung für gewerbliche und/oder freiberufliche Zwecke ist verboten. Ferner ist die Verwendung der Datenbank durch Dritte oder für Dritte untersagt. Die hiermit verbundene Sorgfaltspflicht obliegt dem Benutzer. Die Fakultät behält sich vor, den Benutzer für aus einer Pflichtverletzung resultierende Schäden in Anspruch zu nehmen. Als Pflichtverletzung gelten insbesondere die Nichteinhaltung der geltenden Lizenzvereinbarungen der Anbieter und/oder die Nutzung der Datenbanken für nicht vorgesehene Zwecke.
- 8. Nach Ablauf des Bearbeitungszeitraums endet der Zugang automatisch.
- 9. Die o. g. Bestimmungen gelten mit sofortiger Wirkung.

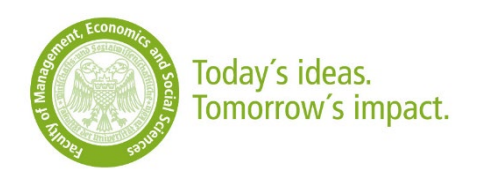

## Erklärung im Zusammenhang mit der Freischaltung von Wirtschaftsdatenbanken unter WRDS

## Die Nutzerin / Der Nutzer versichert hiermit insbesondere:

- 1. Die "Regelungen für den Zugang zu den Wirtschaftsdatenbanken der WiSo-Fakultät" zur Kenntnis genommen zu haben und zu befolgen.
- 2. Die Dokumente "Getting Started with Wharton Research Data Services" und "WRDS Terms of Use" gelesen zu haben und die darin enthaltenen Regelungen zu befolgen. Die Bestätigung der "Terms of Use" erfolgt nochmals online bei der Registrierung / Anmeldung unter [https://wrds](https://wrds-www.wharton.upenn.edu/)[www.wharton.upenn.edu/](https://wrds-www.wharton.upenn.edu/)
- 3. Die Daten dürfen **ausschließlich für wissenschaftliche Zwecke** im Rahmen der Lizenzvereinbarungen verwendet werden.
- 4. Die Nutzung der Datenbanken **für gewerbliche und/oder freiberufliche Zwecke ist untersagt**.
- 5. Die Verwendung der Datenbanken **durch Dritte oder die Nutzung der Datenbank für Dritte ist verboten**.
- 6. Der Nutzer willigt in die Übermittlung seines Nachnamens, Vornamens und seiner E-Mail an die Datenbankanbieter zum Zwecke der Anmeldung bei WRDS ein.